#### THE STANFORD-TCGA PORTAL:

AN INTERACTIVE WEB INTERFACE FOR EXPLORING THE CLINICAL

PHENOTYPIC RELEVANCE OF SPECIFIC CANCER DRIVERS

Tutorial: How to navigate web portal

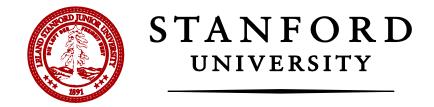

# Three ways of looking TCGA data

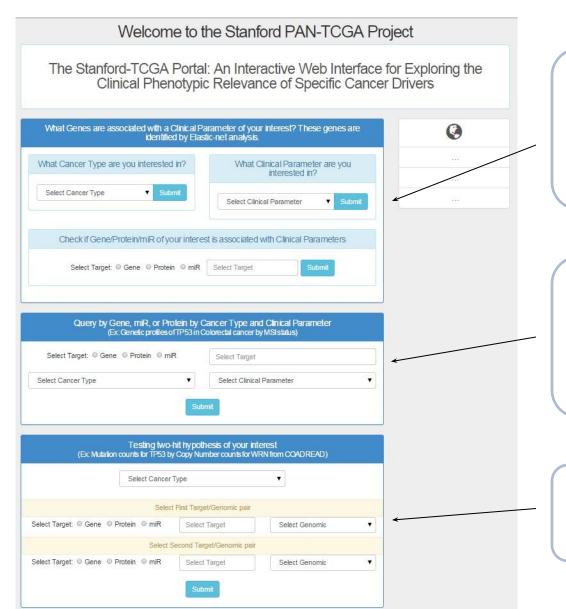

What are the clinically relevant genes/miRs/proteins?

- By cancer type
- By clinical parameters
- By name of genes, miRs or proteins

Profiling by clinical parameters

: What is difference in genetic/proteomic changes between classes in a clinical parameter in a certain cancer?

Testing two hit hypothesis

: Do the changes of two genes occur together or not?

When you are interested in a certain cancer type, click here and select a cancer type

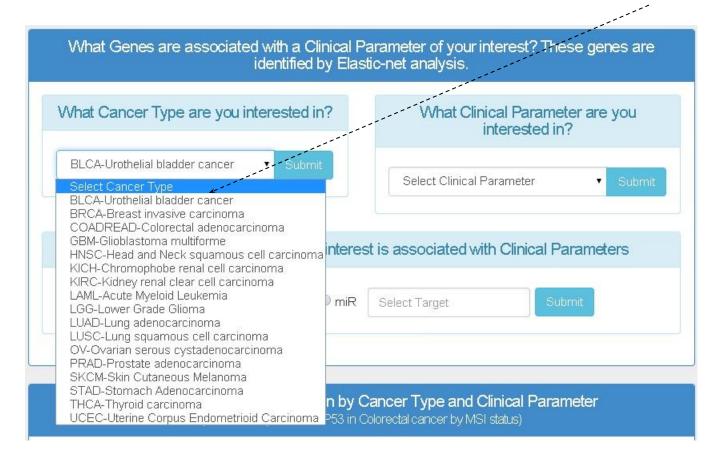

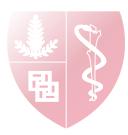

293

miRNA - 0

If you select COADREAD, webpage shows the summary list with clinical parameters that are available in COADREAD

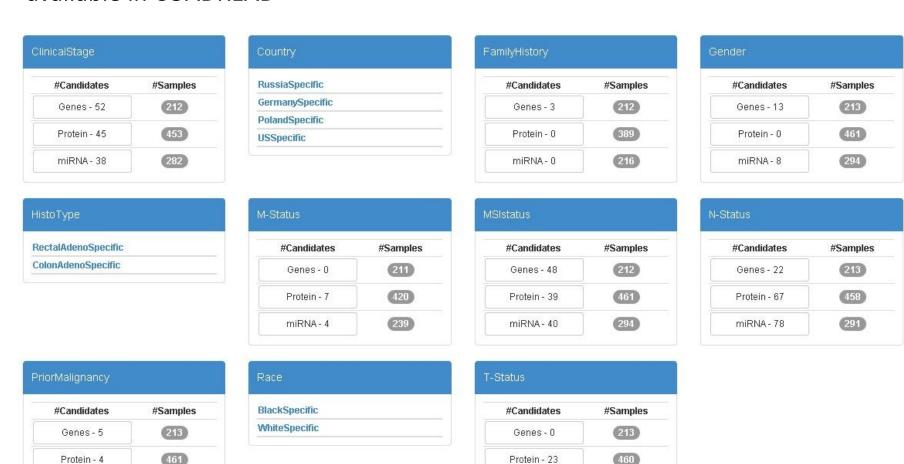

miRNA - 6

294

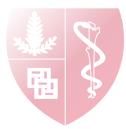

When you are interested in a clinical parameter, click here and select a cancer type

| by Elastic-net ar                                                                                            | laiysis.                                                                                                 |         |  |  |
|----------------------------------------------------------------------------------------------------|----------------------------------------------------------------------------------------------------|---------|--|--|
| What Cancer Type are you interested in?                                                                      | What Clinical Parameter are you interested in?                                                           |         |  |  |
| COADREAD-Colorectal adeno ▼ Submit                                                                           |                                                                                                    |         |  |  |
|                                                                                                    | Select Clinical Parameter                                                                                | ▼ Submi |  |  |
|                                                                                                    | Select Clinical Parameter ClinicalStage                                                                  |         |  |  |
| Check if Gene/Protein/miR of your interest is  Select Target:  Gene Protein miR                              | Country EBVpresent FamilyHistory Gender GeneExpSubtype HistoGrade HistoType Laterality M-Status N-Status | ers     |  |  |
| Query by Gene, miR, or Protein by Cand (Ex Genetic profiles of TP53 in Color Select Target: Gene Protein miR | PAM50clust PriorMalignancy Race RPPAclusters SmokingHistory T-Status TripleMarker                        |         |  |  |

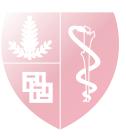

If you select clinical stage, webpage shows the summary list with from all the cancer types which clinical stage is available

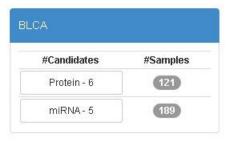

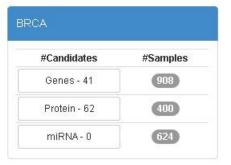

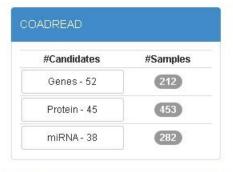

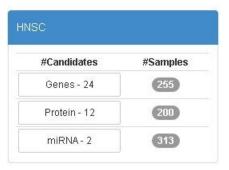

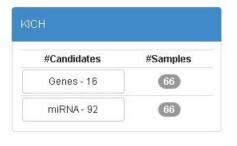

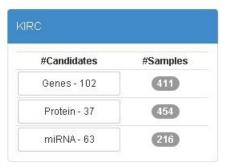

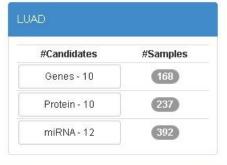

| #Candidates | #Samples |
|-------------|----------|
| Genes - 55  | 177      |
| Protein - 6 | 193      |
| miRNA - 0   | 246      |

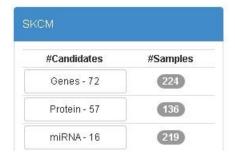

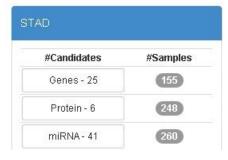

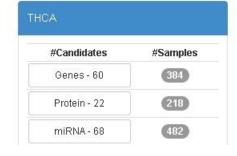

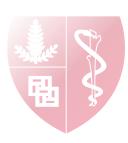

When you are wondering whether a gene of your interest is associated with clinical parameters or not, click here and type your gene/miR/protein name

| (1) A Section (1)                       | net analysis.                                  |
|-----------------------------------------|------------------------------------------------|
| What Cancer Type are you interested in? | What Clinical Parameter are you interested in? |
| COADREAD-Colorectal adeno ▼ Submit      | ©linicalStage ▼ Submit                         |
| Check if Gene/Protein/miR of your inter | rest is associated with Clinical Parameters    |
| Select Target:   Gene Protein m         | IR TP53 Submit                                 |

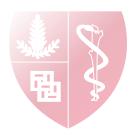

If you type **TP53**, webpage shows the summary list with all the clinical parameters in cancers that TP53 are associated with

| Cancer Type | Clinical Parameter | Rank 🛊 | Gene 🛊 | Copy Number | mRNA expression | Methylation | Mutation | #Supporting genomic features |
|-------------|--------------------|--------|--------|-------------|-----------------|-------------|----------|------------------------------|
| BRCA        | Race               | 283    | TP53   |             | 288 †           |             |          | 1                            |
| BRCA        | TripleMarker       | 12     | TP53   | 187         |                 |             |          | 1                            |
| THCA        | N-Status           | 150    | TP53   |             |                 | 147 [       |          | 1                            |
| UCEC        | HistoGrade         | 62     | TP53   |             |                 |             | 62 †     | 1                            |

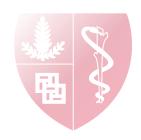

## Profiling by Clinical Parameter

When do you want to know the difference of a gene between samples with different types in terms of genetic/proteomic profiling, use middle panel

How does PIK3CA behave differently between EBV infected and non-infected samples in stomach cancer?

1. Type PIK3CA
2. Select STAD
3. Select EBV present
4. Click Submit

Civery by Gene, mik, or Protein by Cancer Type and Clinical Parameter
(Ex Genetic profiles of TP53 in Solorectal cancer by MSI status)

Select Target: Gene Protein milk

STAD-Stomach Adenocarcinoma

EBV present

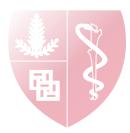

# Profiling by Clinical Parameter

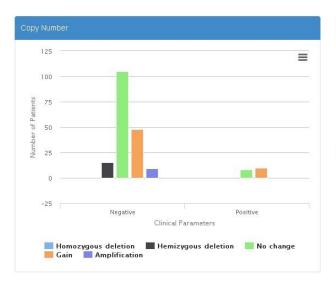

| Genomic value category                                                                                         |           |      | ative    | Positive  |  |
|----------------------------------------------------------------------------------------------------|-----------|------|----------|-----------|--|
| Homozygous deletion                                                                                            |           |      |          | 0%        |  |
| Hemizygous deletion                                                                                            |           |      |          | 0%        |  |
| No change                                                                                                    |           |      | %        | 44.4%     |  |
| Gain                                                                                                    |           |      | %        | 55.6%     |  |
| Amplification                                                                                                  |           |      |          | 0%        |  |
|                                                                                                    |           | 100% |          | 100%      |  |
| ew Sample Counts Table Genomic value category                                                                  | Negativ   | e    | Positive | #Samples  |  |
| Homozygous deletion                                                                                            | -         |      | -        | 0         |  |
|                                                                                                    | 15        |      | - T-     | 15        |  |
| Hemizygous deletion                                                                                            |           |      |          |           |  |
| Hemizygous deletion  No change                                                                                 | 105       |      | 8        | 113       |  |
| esta Karana de de la companya de la companya de la companya de la companya de la companya de la companya de la | 105<br>48 |      | 10       | 113<br>58 |  |
| No change                                                                                                    |           |      |          |           |  |

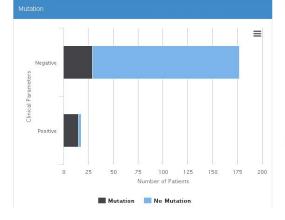

| Genomic value catego     | ry I     | Negative | Positive |  |
|--------------------------|----------|----------|----------|--|
| No Mutation              | 8        | B3.6%    | 16.7%    |  |
| Mutation                 |          | 16.4%    | 83.3%    |  |
|                          |          | 100%     | 100%     |  |
| /iew Sample Counts Table |          |          |          |  |
| Genomic value category   | Negative | Positive | #Samples |  |
| No Mutation              | 148      | 3        | 151      |  |
|                          | 29       | 15       | 44       |  |
| Mutation                 |          |          |          |  |

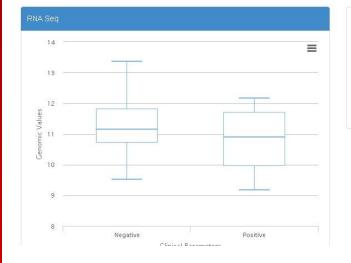

| Genomic value category | Negative | Positive |
|------------------------|----------|----------|
| Minimum                | 9.514    | 9.162    |
| Lower Quartile         | 10.735   | 9.96     |
| Median                 | 11.155   | 10.892   |
| Upper Quartile         | 11.807   | 11.714   |
| Maximum                | 13.363   | 12.166   |

Summary of PIK3CA genetic profiles between EBV infected and non-infected samples in stomach cancer

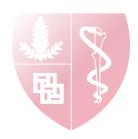

### Testing two hit hypothesis

What is difference in copy number changes of TP53 between samples with and without TP53 mutation?

-> Use bottom panel

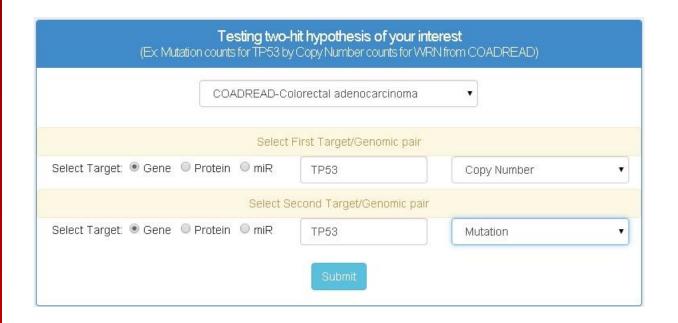

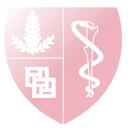

## Testing two hit hypothesis

Summarize the copy number changes of **TP53** by samples with/without **TP53** mutations

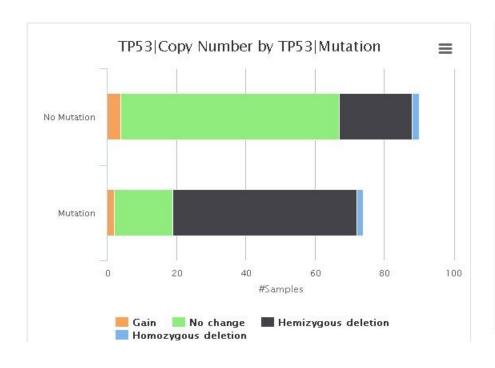

|                   | TP53-Copy Number                  |                     |           |       |     |       |  |  |
|-------------------|-----------------------------------|---------------------|-----------|-------|-----|-------|--|--|
| TP53-<br>Mutation | Homozygous deletion               | Hemizygous deletion | No change | e Gai | n   |       |  |  |
| No Mutation       | 2.2%                              | 23.3%               | 70.0%     | 4.4   | %   | 100%  |  |  |
| Mutation          | 2.7%                              | 71.6%               | 23.0%     | 2.7   | %   | 100%  |  |  |
| new sampi         | le Counts Table  TP53-Copy Number |                     |           |       |     |       |  |  |
| TP53-             |                                   | ***                 |           |       |     |       |  |  |
| Mutation          | Homozygous deletion               | Hemizygous deletion | No change | Gain  | #Sa | mples |  |  |
| No Mutation       | 2                                 | 21                  | 63        | 4     | 90  |       |  |  |
| Mutation          | 2                                 | 53                  | 17        | 2     | 74  |       |  |  |
| #Samples          | 4                                 | 74                  | 80        | 6     | 164 |       |  |  |

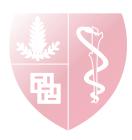